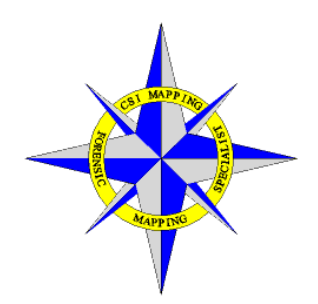

## **CSI Mapping Custom 3D Mapping Library**

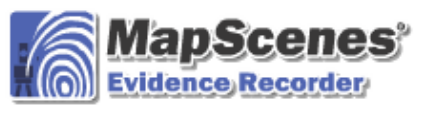

## Project Goal:

Produce a Road Crash Investigation library that offers only the most used codes. This reduces the list of codes to choose from and selection time is shorter. The original forensic library contains all of the codes from the original version and is suitable for more involved forensic scenes as it contains more codes. Both libraries are completely 3D in terms of line generation.

**Copy the provided files to the following locations. The data collector and the personal computer.**

**1. On your data collector a copy of EVR may have been installed to either the storage card or to the hard card of the device. Under your current version of EVR there is a Programs folder that contains the original mapping library.**

**Copy two CVS files; forensic-CSI\_3d.csv and forensic-ROAD\_3D.csv to that folder.**

**2. On the computer you download EVR jobs to, copy these same two files to the forensic folder under MapScenes.**

## **For example, mine are copied to:**

Computer ▶ DRIVE\_S (C:) ▶ ProgramData ▶ MicroSurvey ▶ MapScenes Capture ▶ 2010 ▶ forensic

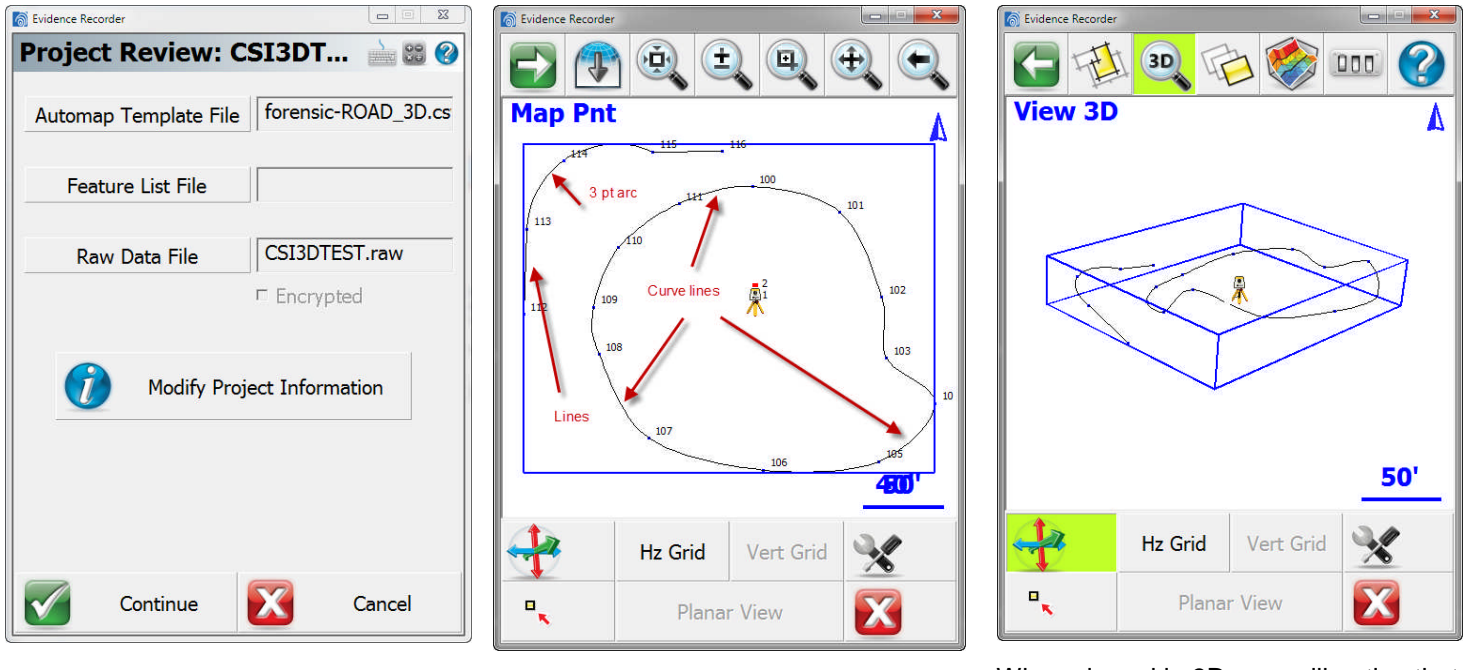

All line controls are now 3D. Selection of straight line, 3 pt arc and curvy line has not changed. The final product is however amazingly different.

When starting a new job, at the second screen, (project review) select forensic-ROAD\_3d as your mapping library. Or, Forensic-evr3d for a complete library suitable for forensic scenes.

When viewed in 3D, you will notice that lines  $\mathcal{L}$  are generated as you would expect. 3 point arcs  $\curvearrowleft$  now flow through their mapped points and are no longer flat. The curvy line command  $\mathbb{S}^{\mathbb{S}}$  also follows this rule of line generation through mapped points thus creating a complete 3D library.

When imported into Forensic Cad, the map view will remain as usual until the map is converted 2d\_3d. The same care should be utilized to map points where changes in direction or elevation occur, thus identifying changes in horizontal and vertical planes in your model.